# PARECER DA UNIDADE DE AUDITORIA INTERNA **CONTAS RELATIVAS AO EXERCÍCIO DE 2014**

A responsabilidade da Auditoria Interna é de expressar opinião sobre os subitens previstos no Anexo III, da Decisão Normativa TCU nº. 140, de 15 de outubro de 2014, ou seja, manifestar sobre:

- a) demonstração de como a área de auditoria interna está estruturada; como é feita a escolha do titular; qual o posicionamento da unidade de auditoria na estrutura da unidade jurisdicionadas (UJ);
- b) avaliação da capacidade de os controles internos administrativos da UJ identificarem, evitarem e corrigirem falhas e irregularidades, bem como de minimizarem riscos inerentes aos processos relevantes;
- c) descrição das rotinas de acompanhamento e de implementação, pela UJ, das recomendações da auditoria interna;
- informações sobre a existência ou não de sistemática e de sistema para  $\mathbf{d}$ monitoramento dos resultados decorrentes dos trabalhos da auditoria interna;
- e) informações sobre como se certifica de que a alta gerência toma conhecimento das recomendações feitas pela auditoria interna e assume, se for o caso, os riscos pela não implementação de tais recomendações;
- descrição da sistemática de comunicação à alta gerência, ao conselho de  $\mathbf{f}$ administração e ao comitê de auditoria sobre riscos considerados elevados. decorrentes da não implementação das recomendações da auditoria interna pela alta gerência;
- g) informações gerenciais sobre a execução do plano de trabalho da auditoria interna do exercício de referência das contas;
- h) informações sobre a confiabilidade das demonstrações contábeis, demonstrando as eventuais inconsistências verificadas, bem como a estratégia e os procedimentos adotados para a verificação.

Assim, com base nas normas de auditoria interna aplicáveis e nas técnicas e procedimentos amostrais realizados, e, em cumprimento ao disposto no inciso VIII, art. 25 do Estatuto da EPL, na Decisão Normativa do Tribunal de Contas da União - TCU n.º 140/2014 e na Norma de Execução da Controladoria Geral da União - CGU n.º 01/2013, aprovada pela Portaria/CGU n.º 133, de 18.01.2013, esta Auditoria Interna apresenta seu Parecer sobre o Processo de Prestação de Contas Anual - Exercício 2014 da Empresa de Planejamento e Logística - EPL.

Examinando o processo de Prestação de Contas Anual verifica-se que este encontra-se devidamente constituído com as peças de responsabilidade da unidade jurisdicionada previstas no artigo 13, da Instrução Normativa TCU nº 63/2010.

Com relação ao processo de gestão, por meio das ações de auditoria realizadas ao longo do exercício foram constatadas vulnerabilidades decorrentes da fragilidade nos sistemas de controle, normatização e acompanhamento no contexto da governança, com reflexos na eficiência e eficácia dos programas desenvolvidos pela Empresa. Il

Entretanto, dentre as ações levadas a efeito, objetivando sanar e/ou mitigar as disfunções, verificou-se o processo de adoção do planejamento estratégico e operacional, o aprimoramento da política de recursos humanos, envolvendo a distribuição quantitativa e qualitativa da mão de obra, e definição de critérios para a ocupação de funções gerenciais, revisão e melhoria dos controles por meio de uma ação efetiva de sistemas e métodos, entre outras iniciativas.

Para a emissão de juízo foram examinados os controles internos administrativos da entidade, e com base nos procedimentos e técnicas utilizadas na área de auditoria conclui-se que estes, apesar das dificuldades operacionais e de pessoal encontradas, apresentaram-se suficientes quanto à legalidade e legitimidade dos atos. Entretanto, algumas fragilidades foram identificadas, sendo as principais: Ausência de algumas normas internas e manuais específicos (procedimentos administrativos) direcionados aos setores de apoio operacional, o que dificulta o desempenho das rotinas na instituição.

Das informações de como a área de auditoria interna está estruturada; como é feita a escolha do titular; qual o posicionamento da unidade de auditoria na estrutura da unidade jurisdicionadas

Para o cumprimento de suas missões regimentais, a Auditoria Interna, até o fim do mês de novembro de 2014, contava em sua estrutura com o Auditor Interno e 2 (dois) Auditores. Em dezembro de 2014 a equipe da Audint teve seu quadro profissional acrescido de mais 1 (uma) Auditora, totalizando assim para o exercício de 2015 de três auditores e o Auditor Interno.

A designação do Auditor Interno é realizada de acordo com o estipulado no Art. 40 do Capítulo X do Estatuto Social da EPL, qual seja: O titular da Auditoria Interna será designado e destituído pelo Conselho de Administração, por proposta do Diretor -Presidente, mediante aprovação da Controladoria-Geral da União.

Uma vez encaminhado a CGU, este é submetido às regras da Portaria/CGU nº 915, de 29 de abril de 2014.

Esta Auditoria Interna está hierarquicamente subordinada ao Conselho de Administração, conforme especificado no Estatuto Social, Capítulo  $X - da$  Auditoria Interna, art. 39 replicado no Regimento Interno, art. 19, no desempenho de suas atividades específicas remete-se também aos órgãos de Controle Interno e Externo, Controladoria Geral da União - CGU e Tribunal de Contas da União - TCU, respectivamente.

Das rotinas de acompanhamento e de implementação, pela UJ, das recomendações da auditoria interna

Nos relatórios de auditoria são identificadas evidências e feitas recomendações que são encaminhadas mediante relatórios circunstanciados para cada setor analisado. A

Almejando contribuir na otimização das atividades realizadas, há orientações quanto a implementação de algumas medidas voltadas para minimizar as fragilidades percebidas no decorrer dos trabalhos.

Deste modo, o acompanhamento da implantação das recomendações exaradas pela Auditoria Interna é feito mediante a análise das respectivas respostas e documentos probatórios emitidos pelos setores auditados.

Não obstante, o controle das recomendações é feito em planilhas Excel, onde são identificadas as recomendações implantadas e as pendentes de implantação. Por meio dessa planilha também é possível acompanhar os prazos para os setores tomarem as providências necessárias para sanar as fragilidades encontradas nas auditorias. Destarte, a auditoria interna realiza um controle contínuo da implantação de suas recomendações.

De sorte que se busca ofertar os posicionamentos e as melhores soluções determinadas pelos tribunais e órgãos de controle, destacando, outrossim, o amoldamento da gestão as políticas públicas do governo.

## Das informações sobre a existência ou não de sistemática e de sistema para monitoramento dos resultados decorrentes dos trabalhos da auditoria interna

Após a finalização de cada relatório este é encaminhado a unidade auditada. Como forma de controle têm-se um instrumento (planilha Excel) que identifica as evidências, as recomendações e consolida as providências adotadas ou a serem tomadas pelos gestores, as medidas que realmente foram adotadas ou as justificativas para a não adoção e, posteriormente, o posicionamento desta auditoria interna.

Com o decorrer do tempo essas informações são atualizadas, na planilha de acompanhamento, na medida em que ocorrem mudanças nas implementações, conforme a Portaria-TCU nº 123/2011 a fim de acompanhar se houve alguma mudanca nas implementações ou não. Portanto, essa planilha identifica as providências adotadas pelos gestores, os resultados obtidos, e a análise crítica dos fatores positivos e negativos que estiveram presentes na adoção das providências, ou seja, um controle contínuo da implantação das recomendações. Por meio dessa planilha também é possível acompanhar os prazos concedidos para os setores tomarem as providências necessárias para sanar as fragilidades encontradas nas auditorias.

## Das informações sobre a certificação de que a alta gerência toma conhecimento das recomendações feitas pela auditoria interna e assume, se for o caso, os riscos pela não implementação de tais recomendações

Após a realização dos trabalhos de auditoria, a equipe técnica emite relatórios a fim de cientificar os gerentes, Diretores e Conselhos da Empresa das principais constatações e recomendações emitidas. $\Delta$ 

Estes relatórios, seus papéis de trabalho da auditoria e despacho do Auditor Interno, mediante memorando protocolado são inseridos em processo administrativo, para conhecimento e providências.

O processo é registrado no Sistema de Protocolo, o qual assinala o histórico feito pelo processo. Nele, é possível se verificar em que setor se encontra o processo, qual o funcionário que está responsável pela carga, bem como as principais ações relacionadas ao documento, contendo dia, hora e lugar. Trata-se de ferramenta robusta para o controle e armazenamento do trâmite processual, corroborando com os agentes que laboraram no processo.

De acordo com procedimento manualizado o Auditor Interno mediante Memorando cientifica a Direção da Empresa, o Conselho de Administração e Conselho Fiscal de cada um dos Relatórios de Auditoria.

Seguindo a Instrução Normativa nº 07 da CGU os relatórios também são remetidos a Controladoria Geral da União para conhecimento e acompanhamento, sendo que ao final do exercício, é feito o Relatório Anual da Auditoria Interna – RAINT, que informa todas as ações realizadas pela Auditoria durante o ano. O RAINT é igualmente remetido a CGU e aos Conselhos Fiscal e de Administração, para conhecimento dos atos e fatos ocorridos ao longo do exercício.

Vale salientar que de forma geral, a alta gerência prefere não assumir os riscos pela não implementação das recomendações e, ao invés disso, busca estar em conformidade com as legislações atendendo as recomendações de auditoria.

Da descrição da sistemática de comunicação à alta gerência, ao Conselho de Administração sobre riscos considerados elevados decorrentes da não implementação das recomendações da auditoria interna pela alta gerência;

Em regra, a alta gerência tem se mostrado sensível às observações apresentadas pela Auditoria Interna, buscando sempre atuar em parceria no afinco de fortalecer as ações voltadas à gestão da coisa pública.

Eventualmente, havendo algum desatendimento acerca das recomendações exaradas pela auditoria, estas são identificadas em ata das reuniões da Diretoria Executiva que explicitam o posicionamento da alta direção em razão da não implementação.

Estas atas são levadas ao conhecimento, mensalmente, do Conselho de Administração, Sendo que a Auditoria Interna quando verifica a possibilidade de riscos elevados emite Notas de Alerta contendo informações detalhadas sobre o assunto motivador para os Conselhos Fiscal e de Administração.

Das informações gerenciais sobre a execução do plano de trabalho da auditoria interna no exercício em referência

A atuação da Auditoria Interna abrange as seguintes áreas: Controles Internos, Gestão Orcamentária, Gestão Financeira, Gestão de Suprimento de Bens e Serviços, Gestão de Recursos Humanos, Gestão Patrimonial, Gestão Operacional.

A organização das atividades anuais é alicerçada no planejamento encaminhado ao e aprovado pelo CONSAD e posteriormente referendado pela Controladoria-Geral da União - CGU, mediante o Plano Anual de Atividades de Auditoria Interna - PAINT.

As atividades executadas pela equipe de auditoria são priorizadas considerando os aspectos de graus de materialidade, relevância e criticidade, sendo possível elaborar a matriz de risco com a classificação das ações para direcionamento dos trabalhos de auditoria interna. Sendo assim, com base nesses critérios são selecionadas as ações consideradas mais relevantes e incluídas na análise da auditoria interna.

Para a realização das auditorias, foram perpetrados programas de auditoria, que detalharam os procedimentos a serem seguidos durante a consecução dos trabalhos. Os programas detalharam: cronograma, programa/ação de governo, objeto, objetivos geral e específicos, procedimentos e técnicas, roteiro sequencial e matriz de planejamento.

Destarte, a Auditoria Interna não evitou esforço para dar cumprimento ao PAINT constando no corpo do Relatório de Gestão deste processo os itens mais importantes ocorridos ao longo do exercício.

Das informações sobre a confiabilidade das demonstrações contábeis, demonstrando as eventuais inconsistências verificadas, bem como a estratégia e os procedimentos adotados para a verificação

As Demonstrações Financeiras do Balanço encerrado em 31.12.2014 foram elaboradas em conformidade com a NBCT 3 (Conceito, Conteúdo, Estrutura e Nomenclatura das Demonstrações Contábeis), aprovada pela Resolução/CFC n.º 686/1990, com as alterações dadas pelas Resoluções/CFC n.º 847/1999, 887/2000 e 1.049/2005, e com o artigo 176, da Lei n.º 6.404/76, e ainda, com a nova redação dada pela Lei n.º 11.638/2007 e n.º 11.941/2009, aplicáveis às empresas públicas de direito privado.

Referidas demonstrações, lidas em conjunto com as Notas Explicativas, refletem a situação financeira, econômica e patrimonial da Empresa, conforme atestado pela Auditoria Independente.

#### Da Conclusão

Apesar das dificuldades encontradas no decorrer do exercício para executar todas as atividades que foram planejadas no PAINT e aprovadas pelo CONSAD, e ainda ratificada pela Controladoria Geral da União - CGU, a Auditoria Interna buscou dar assistência sempre que necessário aos gestores com o fito de fortalecer a gestão além de acompanhar o cumprimento das recomendações de auditorias anteriores e as do exercício de 2014. Az

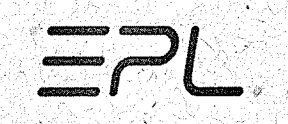

Por meio desse acompanhamento é possível identificar o empenho e comprometimento dos gestores em aperfeiçoar os procedimentos administrativos tornando-os mais eficientes e em conformidade com a legislação federal.

Confórme visto, para consolidar o foco de sua atuação orientativa e preventiva e atender às necessidades da EPL, a AUDINT vem continuamente aprimoramento sua atuação através da implementação qualitativa e consubstancial das ações de auditoria interna, da formação de uma equipe multidisciplinar, da operacionalização de procedimentos, em busca do desenvolvimento e do aprimoramento de técnicas e de métodos de trabalhos.

Vislumbra-se, portanto, que a Auditoria Interna cumpriu devidamente suas competências regimentais no ano de 2014, ao assistir à Empresa na consecução de seus objetivos institucionais, ao propor melhorias nos controles internos administrativos e ao elaborar soluções mitigadoras dos riscos identificados, contribuindo, assim, de forma independente, objetiva e disciplinada, com o processo de governança corporativa.

tavo R. Lima Auditor Interno Empresa de Planejamento e Logistica S.A. - EPL